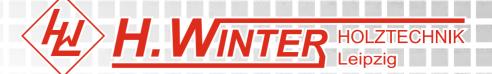

# USER MANUAL WINTER LASERMAX FIBER FL 30 Faser Lasermarkiermaschine

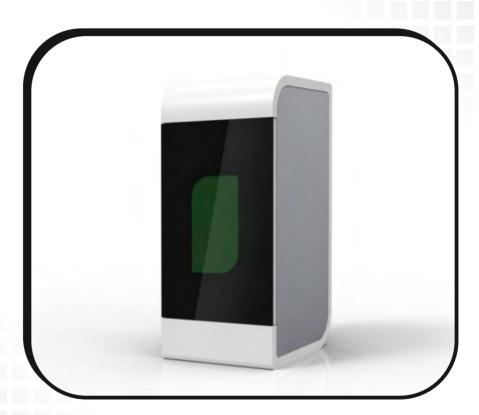

HENRIK WINTER HOLZTECHNIK GmbH Druckereistr. 8 D-04159 Leipzig-Stahmeln Minfo@winter-holztechnik.de Carbon +49 (0) 341 / 461 90 21 Heat +49 (0) 341 / 461 83 58 Skype: winterholztechnik Www.winter-holztechnik.de

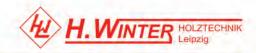

| Preface                                               | 3 -  |
|-------------------------------------------------------|------|
| ONE. Product Introduction                             | 4 -  |
| TWO. Application Material                             | 4 -  |
| Three. Accessories Included                           | 4 -  |
| FOUR . Main Parts                                     | 5 -  |
| 4.1 Marking head                                      | 5 -  |
| 4.2 Control cabinet                                   | 5 -  |
| FIVE. Operation Introduction                          | 7 -  |
| 5.1 Front operation interface                         | 7 -  |
| 5.2 Back operation interface                          | 11 - |
| SIX. Software Installation Instructions               | 13 - |
| 6.1 software installation                             | 13 - |
| 6.2 Change the parameters                             | 17 - |
| SEVEN. Operation step                                 | 18 - |
| EIGHT. Equipment maintenance and common maintenance   | 22 - |
| 8.1 Equipment maintenance                             | 22 - |
| 8.2 Common software fault handing                     | 23 - |
| 8.3 Common hardware breakdown maintenance             | 23 - |
| NIGH. Marking Machine Rotary Device using instruction | 24 - |
| 9.1 Rotary Device Installation                        | 24 - |
| 9.2 Rotary mark                                       | 24 - |
| 9.3 Rotate Text Marking                               | 27 - |
| Appendix 1:                                           | 30 - |
| Laser marking machine after-sales maintenance manual  | 30 - |
| Appendix 2 marking machine parameter                  | 32 - |
| Fiber Marking Machine 10W Parameters                  | 32 - |
| Fiber Marking Machine 20W Parameters                  | 33 - |
| Postscript                                            | 35 - |

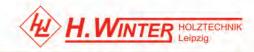

#### Preface

Thanks for you using our products. We can provide you the perfect after-sale service and com prehensive solution . For quickly and efficiently using this equipment, please keep this manua l and other attachment carefully.

This manual is only applied to the standard configurations of our products. For the special custom-made products, please read the attached instructions carefully.

This manual includes the description of the working principle, installation method, operation, transport, storage, maintenance and other instructions. If it is the first time using this machine, please read this manual carefully before installation.

For quick and efficient using this equipment, the user should meet conditions as below:

I. Users should have some computer professional knowledge, can operate related editing and drawing software, such as Coreldraw, Photoshop, Auto-CAD and so on.

II. The operator should have some optical knowledge and related electromechanical device's maintenance knowledge.

III. Before starting the equipment, make sure this equipment's operation procedure is known well and do accordingly.

As a result of the product function is continuously updated, the product you receive may be different with the manual stated in some aspects. Here I express my sincere apology for it.

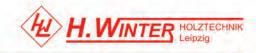

### **ONE.** Product Introduction

• Standard Voltage AC 220V 50HZ.

• Machine should be placed in dust-free and no radiation environment, room temperature is between 15 to 25 degrees.

• Adopts fiber laser source(fiber generator) to output laser, then through high-speed scanning galvanometer system to fulfill marking function

• The electro-optical conversion rate of fiber marking machine up to more than 70%, compare with diode pumped laser marking machine, fiber marker owns the higher beam quality.

- Maintenance-free time long
- Marking speed faster, with high-speed scanning galvanometer
- No consumables, low power consumption
- Air-cooled completely, don't need water chiller, energy consumption getting lower
- Not be affected by harsh environment and temperature change, can work with storage battery, car cigarette lighter in the condition of blackout.

• Products depreciation cost can be got lower heavily, so can fully meet customer volume-produce and steady production

### TWO. Application Material

Mobile phone keypad, plastic translucent keys, electronic components, integrated circuits (IC), electrical appliances, communication products, sanitary ware, tools, accessories, knives, eyeglasses and clocks, jewelry, auto parts, luggage buckle, cooking utensils, stainless steel products and other industries.

### **Three. Accessories Included**

- 1) Steel Ruler: a tool to measure the focal length
- 2) CD: includes operation software and user manual
- 3) Foot Switch: use this switch to control machine to fulfill repeated marking
- 4) Power Line
- 5) USB Data Cable: Connect computer and machine to make control machine more easier

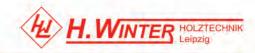

Notice : Accessories are different from each model. Please refer to the one received.

### FOUR . Main Parts

#### 4.1 Marking head

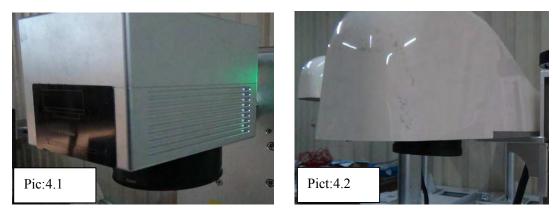

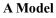

**B** Model

#### 4.2 Control cabinet

Control cabinet mainly consists of fiber module power supply, main board power, galvanometer power supply, control card, electrical relay, filter, terminal line, fiber laser

#### FP Model

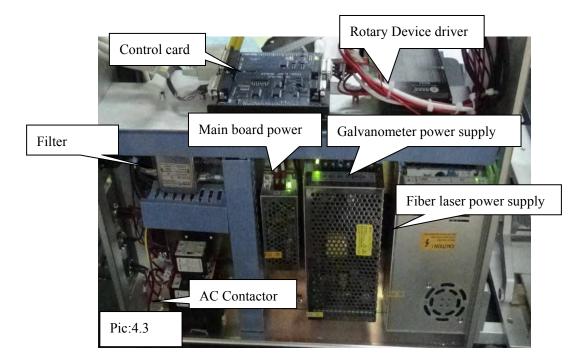

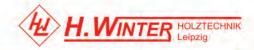

#### FT Model

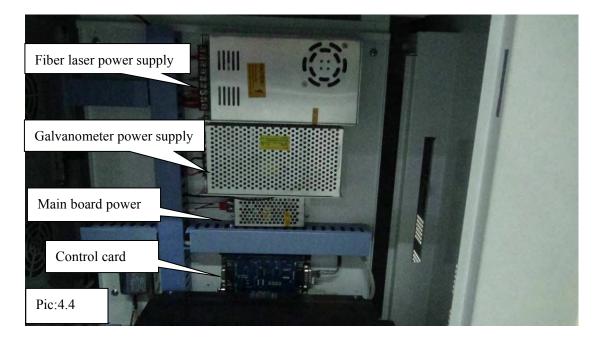

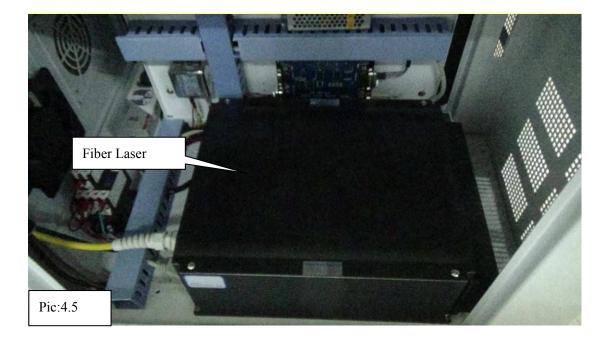

FC Model

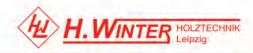

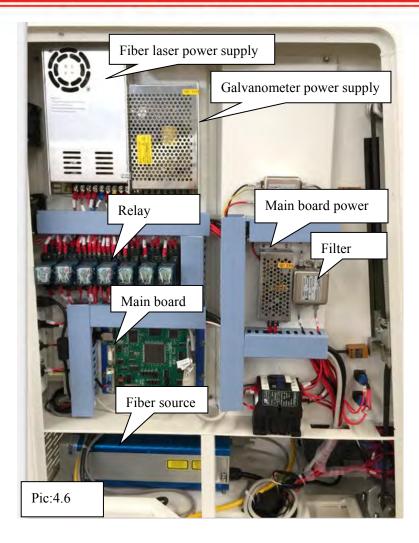

## **FIVE.** Operation Introduction

#### 5.1 Front operation interface

Mainly divided into front and back operation interface

Front operation interface mainly consists of Emergency stop button, fiber laser power supply and button.

**Emergency stop button:** Keep open. There is an emergency or failure occurs by pressing, to cut off the main circuit

**Power on :** Open the laser power supply circuit. Shows at (Picture: 5.1) and (Picture: 5.3)

**Power off :** Closed the laser power supply circuit. Shows at (Picture: 5.1) and (Picture: 5.3)

FP Mode

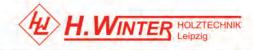

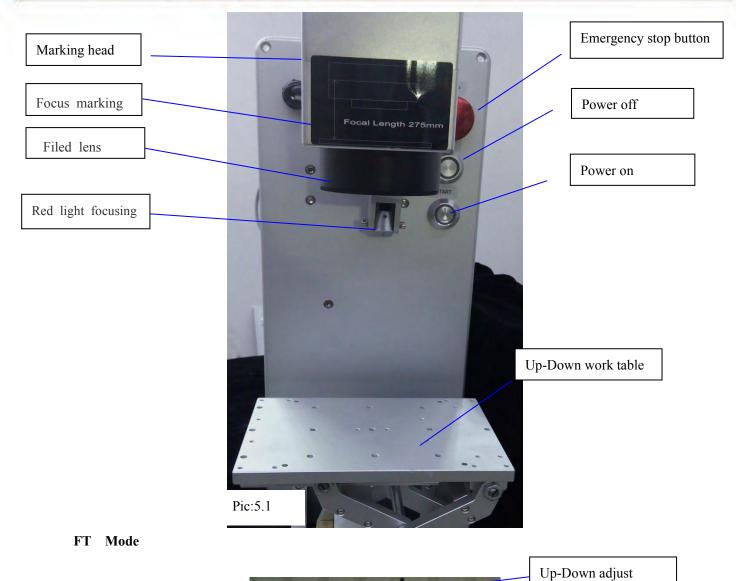

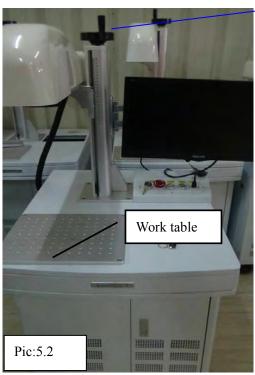

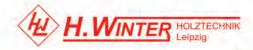

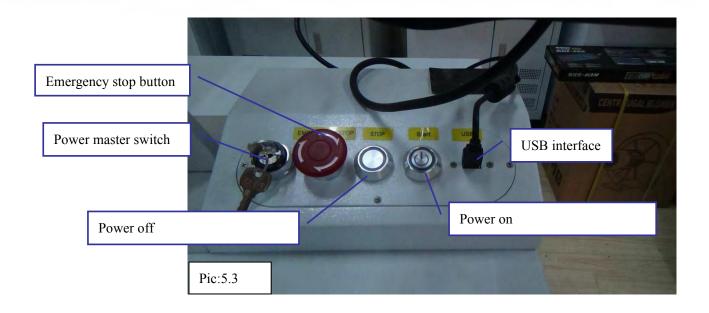

#### FH Mode

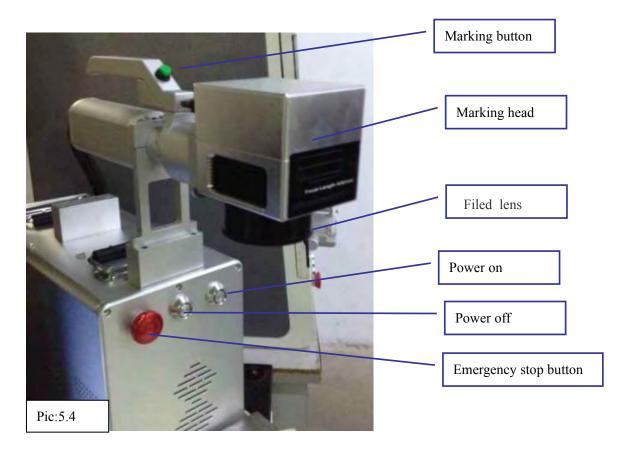

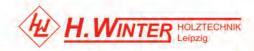

FC model

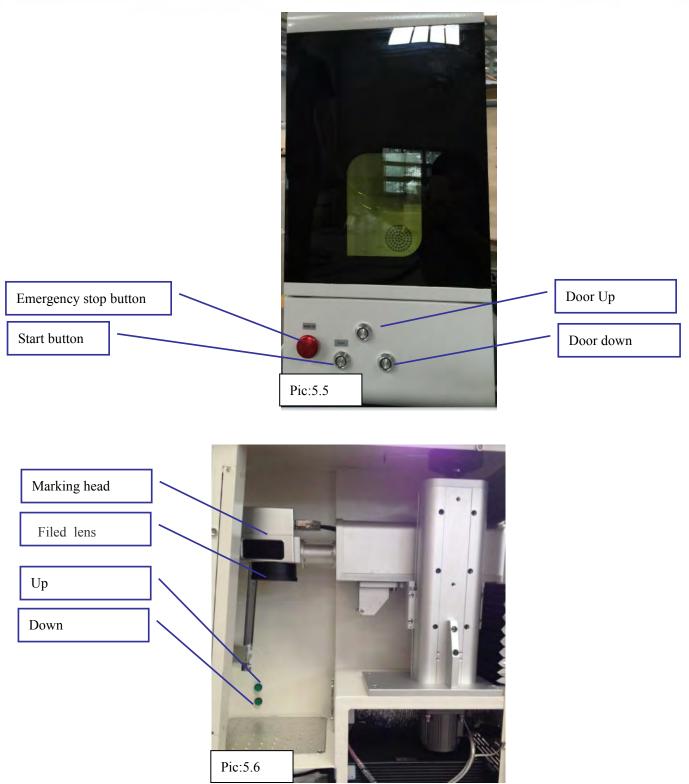

(2) Back operation interface consists of double mouth plug, three socket interface, 15 needle port, USB interface, power master switch, Master power input port, the radiator. shows at (Picture 5.7) and (Picture 5.8)

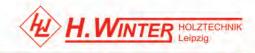

#### 5.2 Back operation interface

Double heads interface: connect the pedal switch;
USB interface: Connect the signal wire, receiving the computer output signal
Power master switch: Connect the whole machine circuit and directly control the galvanometer system circuit;
Master power input port: Connect the power cord to provide power supply for the host
Radiator: To disperse the heat generated by the host work, to cool the host
Three socket interface: Reservation
15 needle port: Reservation

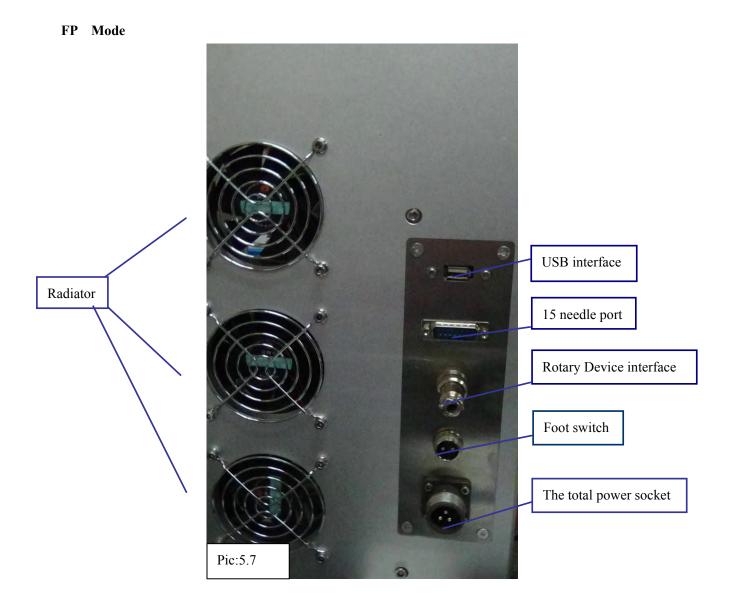

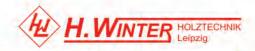

FT Model

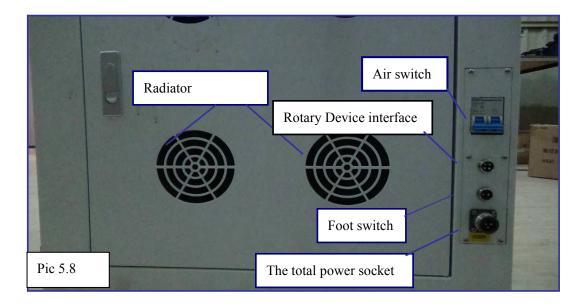

#### FC model

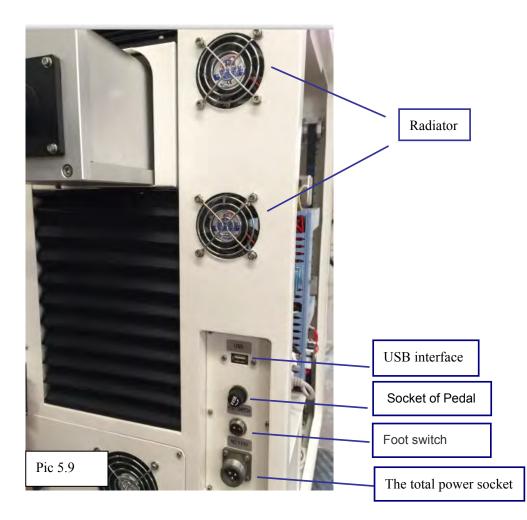

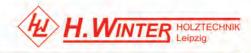

#### SIX. Software Installation Instructions

#### 6.1 software installation

1) Open the computer and copy all the files from the U CD. As shown on Pic 6.1.

2) Usb interface of the machine connect with computer by USB data line

3) Plug in the soft dog(some machine no have), the computer will display "Found New Hardware", do not close this dialog box. As shown on Pic 6.1-6.10

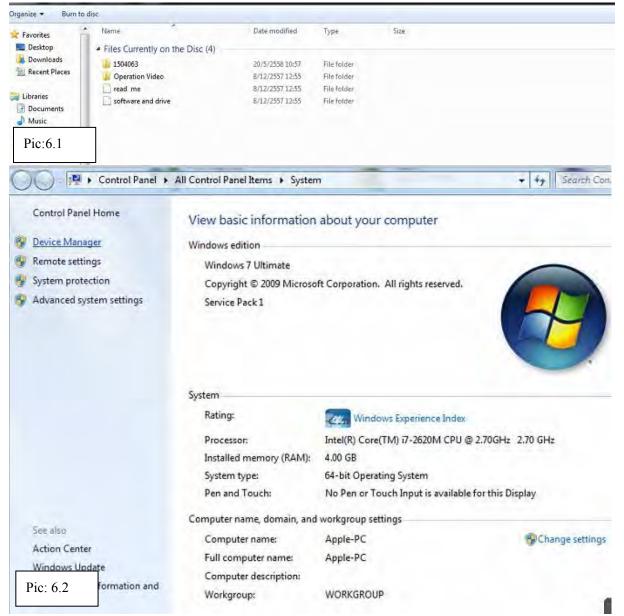

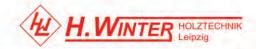

| ile Action View Help                                                                                                    |                                                                                                    |
|----------------------------------------------------------------------------------------------------|----------------------------------------------------------------------------------------------------|
| • •   🖬   🖬 📾                                                                                                    |                                                                                                    |
| Apple-PC                                                                                                    |                                                                                                    |
| N Batteries                                                                                                    |                                                                                                    |
| Bluetooth Radios                                                                                                    |                                                                                                    |
| Computer                                                                                                    |                                                                                                    |
| Disk drives                                                                                                    |                                                                                                    |
| 🖡 🌉 Display adapters                                                                                                    |                                                                                                    |
| DVD/CD-ROM drives                                                                                                    |                                                                                                    |
| Human Interface Devices                                                                                                    |                                                                                                    |
| De ATA/ATAPI controllers                                                                                                    |                                                                                                    |
| 🖻 🟺 IEEE 1394 Bus host controllers                                                                                                    |                                                                                                    |
| Imaging devices                                                                                                    |                                                                                                    |
| Keyboards                                                                                                    |                                                                                                    |
| Mice and other pointing devices                                                                                                    |                                                                                                    |
| Monitors                                                                                                    |                                                                                                    |
| Network adapters                                                                                                    |                                                                                                    |
| Other devices                                                                                                    |                                                                                                    |
| USBLMCV2                                                                                                    |                                                                                                    |
| Processors                                                                                                    |                                                                                                    |
| D SD host adapters                                                                                                    |                                                                                                    |
| > 💯 Sensors                                                                                                    |                                                                                                    |
| Sound, video and game controllers                                                                                                    |                                                                                                    |
| System devices                                                                                                    |                                                                                                    |
| 🕞 🟺 Universal Serial Bus controllers                                                                                                    |                                                                                                    |
| ic: 6.3                                                                                                    |                                                                                                    |
| 10. 0.5                                                                                                    |                                                                                                    |
|                                                                                                    |                                                                                                    |
|                                                                                                    |                                                                                                    |
|                                                                                                    |                                                                                                    |
| Device Manager                                                                                                    |                                                                                                    |
|                                                                                                    | (                                                                                                    |
| e Action View Help                                                                                                    | USBLMCV2 Properties                                                                                                    |
| e Action View Help                                                                                                    | USBLMCV2 Properties                                                                                                    |
| le Action View Help                                                                                                    | (                                                                                                    |
| le Action View Help                                                                                                    | USBLMCV2 Properties                                                                                                    |
| le Action View Help                                                                                                    | USBLMCV2 Properties                                                                                                    |
| Action View Help                                                                                                    | USBLMCV2 Properties                                                                                                    |
| le Action View Help                                                                                                    | USBLMCV2 Properties                                                                                                    |
| le Action View Help                                                                                                    | USBLMCV2 Properties                                                                                                    |
| Action View Help                                                                                                    | USBLMCV2 Properties                                                                                                    |
| e Action View Help<br>Apple-PC<br>Batteries<br>Bluetooth Radios<br>Computer<br>Disk drives<br>Display adapters<br>DVD/CD-ROM drives<br>Human Interface Devices                                                                                                    | USBLMCV2 Properties                                                                                                    |
| Action View Help                                                                                                    | USBLMCV2 Properties                                                                                                    |
| Action View Help                                                                                                    | USBLMCV2 Properties                                                                                                    |
| Action View Help<br>Apple-PC<br>Batteries<br>Bluetooth Radios<br>Computer<br>Disk drives<br>Display adapters<br>DVD/CD-ROM drives<br>DVD/CD-ROM drives                                                                                                    | USBLMCV2 Properties                                                                                                    |
| <ul> <li>Action View Help</li> <li>Apple-PC</li> <li>Batteries</li> <li>Bluetooth Radios</li> <li>Computer</li> <li>Disk drives</li> <li>Disk drives</li> <li>Disk drives</li> <li>Display adapters</li> <li>DVD/CD-ROM drives</li> <li>Human Interface Devices</li> <li>IDE ATA/ATAPI controllers</li> <li>IEEE 1394 Bus host controllers</li> <li>Imaging devices</li> <li>Keyboards</li> </ul>                                                                                                    | USBLMCV2 Properties                                                                                                    |
| Action View Help<br>Apple-PC<br>Batteries<br>Bluetooth Radios<br>Computer<br>Disk drives<br>Disk drives<br>Disk drives<br>Display adapters<br>DVD/CD-ROM drives<br>Human Interface Devices<br>DVD/CD-ROM drives<br>IDE ATA/ATAPI controllers<br>IEEE 1394 Bus host controllers<br>Keyboards<br>Mice and other pointing devices                                                                                                    | USBLMCV2 Properties                                                                                                    |
| Action View Help                                                                                                    | USBLMCV2 Properties                                                                                                    |
| Action View Help                                                                                                    | USBLMCV2 Properties                                                                                                    |
| Action View Help                                                                                                    | USBLMCV2 Properties                                                                                                    |
| Action View Help                                                                                                    | USBLMCV2 Properties           General         Driver         Details           Image: Distribution of the state of the state of th |
| <ul> <li>Action View Help</li> <li>Apple-PC</li> <li>Batteries</li> <li>Bluetooth Radios</li> <li>Computer</li> <li>Disk drives</li> <li>Disk drives</li> <li>Display adapters</li> <li>DVD/CD-ROM drives</li> <li>Human Interface Devices</li> <li>IDE ATA/ATAPI controllers</li> <li>IEEE 1394 Bus host controllers</li> <li>Imaging devices</li> <li>Keyboards</li> <li>Mice and other pointing devices</li> <li>Monitors</li> <li>Network adapters</li> <li>Other devices</li> <li>USBLMCV2</li> <li>Processors</li> </ul>                                                                                                    | USBLMCV2 Properties                                                                                                    |
| <ul> <li>Action View Help</li> <li>Apple-PC</li> <li>Batteries</li> <li>Bluetooth Radios</li> <li>Computer</li> <li>Disk drives</li> <li>Disk drives</li> <li>Display adapters</li> <li>DVD/CD-ROM drives</li> <li>Human Interface Devices</li> <li>IDE ATA/ATAPI controllers</li> <li>IEEE 1394 Bus host controllers</li> <li>IEEE 1394 Bus host controllers</li> <li>Imaging devices</li> <li>Keyboards</li> <li>Mice and other pointing devices</li> <li>Monitors</li> <li>Network adapters</li> <li>Other devices</li> <li>SD hest adapters</li> <li>SD host adapters</li> </ul>                                                                                                    | USBLMCV2 Properties           General         Driver         Details           Image: District of the devices         USBLMCV2           Device type:         Other devices           Manufacturer:         Unknown           Location:         Port_#0001.Hub_#0008           Device status         The drivers for this device are not installed. (Code 28)           There is no driver selected for the device information set or element.         To find a driver for this device, click Update Driver.                                                                                                    |
| Action View Help<br>Apple-PC<br>Batteries<br>Bluetooth Radios<br>Computer<br>Disk drives<br>Disk drives<br>Disk drives<br>DVD/CD-ROM drives<br>DVD/CD-ROM drives<br>DV | USBLMCV2 Properties           General         Driver         Details           Image: District of the devices         USBLMCV2           Device type:         Other devices           Manufacturer:         Unknown           Location:         Port_#0001.Hub_#0008           Device status         The drivers for this device are not installed. (Code 28)           There is no driver selected for the device information set or element.         To find a driver for this device, click Update Driver.                                                                                                    |
| Action       View       Help         Apple-PC       Batteries         Bluetooth Radios         Computer         Disk drives         Display adapters         DVD/CD-ROM drives         Human Interface Devices         Human Interface Devices         IEEE 1394 Bus host controllers         Imaging devices         Keyboards         Monitors         Monitors         Other devices         VBLMCV2         Processors         SD host adapters         Sound, video and game controllers                                                                                                    | USBLMCV2 Properties           General         Driver         Details           Image: District of the devices         USBLMCV2           Device type:         Other devices           Manufacturer:         Unknown           Location:         Port_#0001.Hub_#0008           Device status         The drivers for this device are not installed. (Code 28)           There is no driver selected for the device information set or element.         To find a driver for this device, click Update Driver.                                                                                                    |
| <ul> <li>Action View Help</li> <li>Apple-PC</li> <li>Batteries</li> <li>Bluetooth Radios</li> <li>Computer</li> <li>Disk drives</li> <li>Disk drives</li> <li>Display adapters</li> <li>DVD/CD-ROM drives</li> <li>Human Interface Devices</li> <li>IDE ATA/ATAPI controllers</li> <li>IEEE 1394 Bus host controllers</li> <li>IEEE 1394 Bus host controllers</li> <li>Imaging devices</li> <li>Keyboards</li> <li>Monitors</li> <li>Network adapters</li> <li>Other devices</li> <li>Other devices</li> <li>SD host adapters</li> <li>Sensors</li> </ul>                                                                                                    | USBLMCV2 Properties           General         Driver         Details           Image: District of the devices         USBLMCV2           Device type:         Other devices           Manufacturer:         Unknown           Location:         Port_#0001.Hub_#0008           Device status         The drivers for this device are not installed. (Code 28)           There is no driver selected for the device information set or element.         To find a driver for this device, click Update Driver.                                                                                                    |

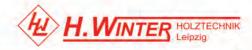

| Action View Help                                                                                                    | USBLMCV2 Properties                                                                                                    |                                                                                        |                                                                                | - |
|----------------------------------------------------------------------------------------------------|----------------------------------------------------------------------------------------------------|----------------------------------------------------------------------------------------|--------------------------------------------------------------------------------|---|
| Apple-PC<br>Battenes<br>Battenes<br>Battenes<br>Battenes<br>Battenes<br>Battenes<br>Battenes<br>Display adapters<br>Display adapters<br>Display adapters<br>Display adapters<br>DV/CD-ROM drives<br>DV/CD-ROM drives<br>DV/CD-ROM drives<br>DV/CD-ROM drives<br>DV/CD-ROM drives<br>DV/CD-ROM drives<br>Keyboards<br>Misce and other pointing devices<br>Misce and other pointing devices<br>Network adapters<br>Network adapters<br>Network adapters<br>Network adapters<br>DV Her devices<br>DV Her devices<br>DV | USBLMCV2 Properties  General Driver Details  USBLMCV2  Driver Provider: Unknown Driver Date: Not available Ditver Version: Not available Digtal Signer: Not digtally sign Dtiver Details To view details abo Update Driver. For update the drive Roll Back Driver Fithe device fails a back to the previou Disable Disable Disable to unistall the drive | Browse my computer for driver software<br>Locate and install driver software manually. | r software<br>et for the latest driver software<br>in your device installation |   |
| Pic: 6.5                                                                                                    |                                                                                                    |                                                                                        |                                                                                |   |
| Update Driver Software<br>Browse for driver so<br>Search for driver software                                                                                                    | ftware on your comp                                                                                                    | uter                                                                                   |                                                                                |   |
| Browse for driver so<br>Search for driver software<br>C:\Users\Apple\Docume<br>Include subfolders<br>Let me pick fro<br>This list will show in                                                                                                    | oftware on your comp<br>in this location:<br>nts<br>m a list of device drive                                                                                                    | Browse                                                                                 |                                                                                |   |

| 1504063            | 20/5/2558 10:57 | File folder |  |
|--------------------|-----------------|-------------|--|
| Operation Video    | 8/12/2557 12:55 | Filefolder  |  |
| read me            | 8/12/2557 12:55 | File folder |  |
| software and drive | 8/12/2557 12:55 | Filefolder  |  |
| Pic: 6.7           |                 |             |  |

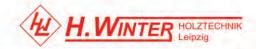

| Device Manager                        |  |
|---------------------------------------|--|
| File Action View Help                 |  |
|                                       |  |
| Apple-PC                              |  |
| > 🗃 Batteries                         |  |
| A BJJCZ Device                        |  |
| Laser Mark Control Board V2 [USB]     |  |
| Bluetooth Radios                      |  |
| p 📲 Computer                          |  |
| Disk drives                           |  |
| 👂 📲 Display adapters                  |  |
| b A DVD/CD-ROM drives                 |  |
| b. Opp Human Interface Devices        |  |
| D Cal IDE ATA/ATAPI controllers       |  |
| 👂 🟺 IEEE 1394 Bus host controllers    |  |
| b 満 Imaging devices                   |  |
| b — Keyboards                         |  |
| Mice and other pointing devices       |  |
| p 📲 Monitors                          |  |
| P - State Network adapters            |  |
| Processors                            |  |
| SD host adapters                      |  |
| > .EVIt Sensors                       |  |
| b 4 Sound, video and game controllers |  |
| 🖟 🚛 System devices                    |  |
| 🔋 👜 Universal Serial Bus controllers  |  |
| Pic: 6.8                              |  |
|                                       |  |

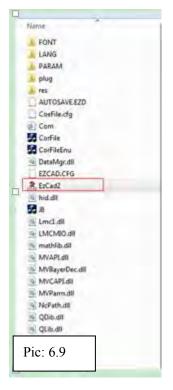

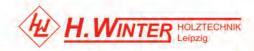

| tes             | Name                              | *                                                 | Date modified                               | Туре           | 3        | Size     |  |
|-----------------|-----------------------------------|---------------------------------------------------|---------------------------------------------|----------------|----------|----------|--|
| top             | A FONT                            |                                                   | 23/6/2558 12:23                             | File folder    |          |          |  |
| nloads          | LANG                              |                                                   | 23/6/2558 12:23                             | File folder    |          |          |  |
| ent Places      | PARAM                             |                                                   | 23/6/2558 12:23                             | File folder    |          |          |  |
|                 | L plug                            |                                                   | 23/6/2558 12:23                             | File folder    |          |          |  |
| es              | tes                               |                                                   | 23/6/2558 12:23                             | File folder    |          |          |  |
| uments          | AUTOSAVE.EZ                       | D                                                 | 6/11/2557 15:02                             | EZD File       |          | 289 KB   |  |
| ic              | CoeFile.cfg                       | 2 EzCad2 Properties                               | and the second second                       | ×              |          | 67 KB    |  |
| ires            | Com                               |                                                   |                                             |                | ettur    | 1 KB     |  |
| os              | CorFile                           | General Compatibility                             | Security Details Previous                   | a Versions     |          | 176 KB   |  |
|                 | CorFileEnu                        | If you have problems                              | with this program and it worked             | d correctly on |          | 176 KB   |  |
| group           | DataMgr.dll                       | an earlier version of V<br>matches that earlier v | Vindows, select the compatibilit<br>ersion. | ty mode that   | 175      | 1,316 KB |  |
|                 | EZCAD.CFG                         | Help me choose th                                 | e settings                                  |                |          | 13 KB    |  |
| uter            | EzCad2                            | Compatibility mode                                |                                             |                |          | 2.512 KB |  |
| dows 7 (C:)     | iid.dll                           | Run this progra                                   | im in compatibility mode for:               |                | ens      | 21 KB    |  |
| RW Drive (D:) N | 18                                | Windows XP (Ser                                   | vice Pack 3) 👻                              |                |          | 268 KB   |  |
| :)              | 🚳 Lmc1.dll                        | Annual Contraction                                |                                             |                | ins      | 528 KB   |  |
|                 | LMCMIO.dll                        | Settings                                          |                                             |                | ns       | 36 KB    |  |
| irk             | 🚳 mathlib.dll                     | Run in 256 col                                    | ors                                         |                | 1112.00  | 168 KB   |  |
|                 | MVAPI.dll                         | Run in 640 x 4                                    | 80 screen resolution                        |                | InSee.   | 72 KB    |  |
|                 | MVBayerDec                        | Disable visual                                    | hemes                                       |                | ins      | 140 KB   |  |
|                 | MVCAPI.dll                        | Disable deskto                                    |                                             |                | 305      | 228 KB   |  |
|                 | MVParm.dll                        |                                                   | scaling on high DPI settings                |                | 1935,+++ | 48 KB    |  |
|                 | NcPath.dll                        |                                                   | acting on high on rectings                  |                | 05       | 104 KB   |  |
|                 | QDib.dll                          | Privilege Level                                   |                                             |                | ins      | 720 KB   |  |
|                 | QLib.dll                          | Run this progra                                   | am as an administrator                      |                | 2015     | 64 KB    |  |
|                 | ⊗ sense3.dll                      |                                                   |                                             |                | 135      | 52 KB    |  |
|                 | Usb                               | Change setting                                    | s for all users                             |                |          | 5 KB     |  |
| Pic: 6.10       | odified: 29/1/25<br>Size: 2.45 ME |                                                   | OK Cancel                                   | Apoly          |          |          |  |

Select the "Ezcad 2" icon and click it by the right button of the mouse, and find the "compatibility" and operate it as shown on pic 6.10

#### 6.2 Change the parameters

There are four folders in the CD .You can change the parameters according to the four pictures as shown on pic 6.11.

When change the different filed lens ,you should change the parameters as shown on pic 6.12. You can find the "the correction file" in the first folder in the CD as shown on pic 6.13.

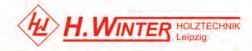

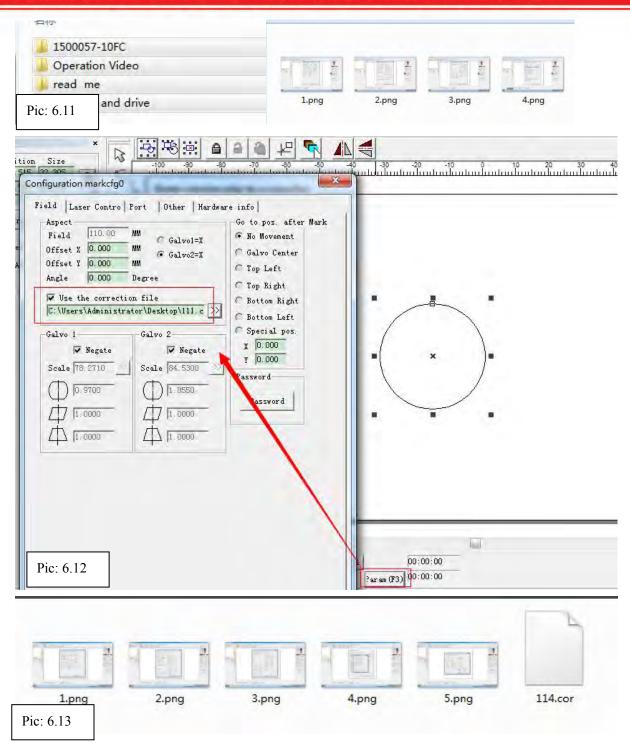

#### **SEVEN.** Operation step

Before operating the laser marking machine, open computer, plug in power line, connect the foot switch or rotary device.

1) Open the air switch which is at the back of the control box;

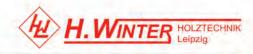

2) Rotating the emergency stop button, Press the power on button;

3)Open software, Import a graphic or drawing a rectangle. Shows at Pic7.1

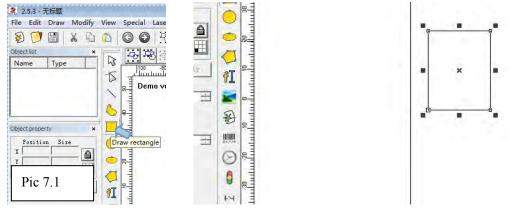

5)Change the marking parameters (eg, speed, frequency, power);

Before changing the speed or power, you should click the check mark which is in the front of the"Use default param". As pic 7.2 show.

| ✓ Use default    | -      |        | 1 | urrent pen      | 0      | _  |
|------------------|--------|--------|---|-----------------|--------|----|
| Current pen      | 0      | _      |   |                 | -      | _  |
| Mark Loop        | 1      | =      |   | lark Loop       | 1      | -  |
| Speed(mm/s)      | 30     |        | 2 | Speed(mm/s)     | 30     | 3  |
| Power (%)        | 80     | -      | F | ower (%)        | 80     |    |
| Frequency (KHz)  | 20     | 3      | F | requency (KHz)  | 20     | -  |
| Laser On TC (us) | 0      | =      | ī | .aser On TC(us) | 0      | 1  |
| Laser Off TC (us | 100    | =      | Ĩ | aser Off TC (us | 100    | 2  |
| End TC (us)      | 0      | =      | F | Ind TC (us)     | 0      | -  |
| Polygon TC(us)   | 100    | =      | F | 'olygon TC (us) | 100    | 1  |
|                  | Adyana | e      |   |                 | Advanc | e  |
| Param name Defau | lt     |        | P | aram name Defau | lt     |    |
| Select param fi  | om lib | on any | 3 | Select param fr | om lit | rs |
| b at a           | Eault  |        |   | Apply to d      | efoult |    |

6) Adjust the focus length : there are two methods to adjust the focus length.

One way is: put the rule on the worktable, then turning the handle or up and down worktable until meet the marking focus which is shown in the making head;

Another way is easy to operate, there are two red points, one is from the making head the other one is installed in the machine. Make 2 red points together (2 red dots device should be adjusted ready before shipment. Please don't adjust them without permission), by adjusting the worktable or handle or press the up and down button. As pic 7.23 show. Make sure the focus is right you can use the steel ruler to check again.

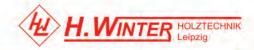

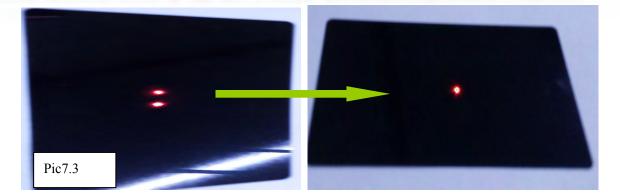

7) Click"light"or"F1", machining table appear Indicating contour. As shown on Pic7.4and Pic7.5

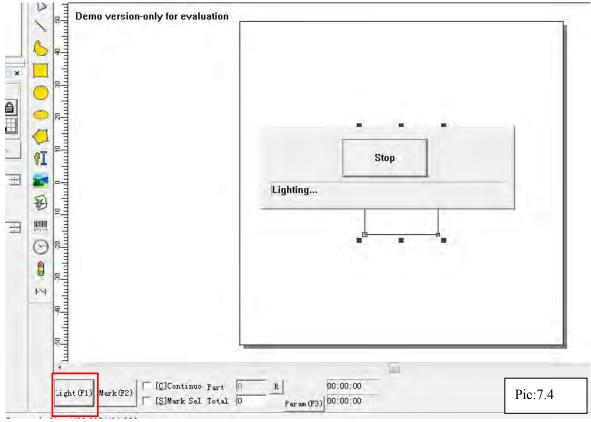

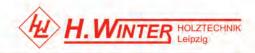

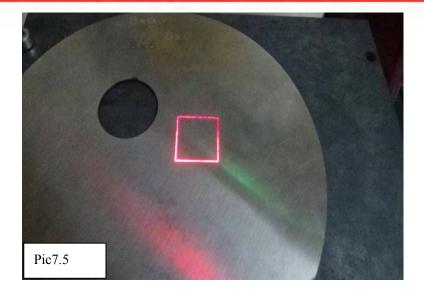

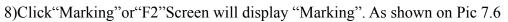

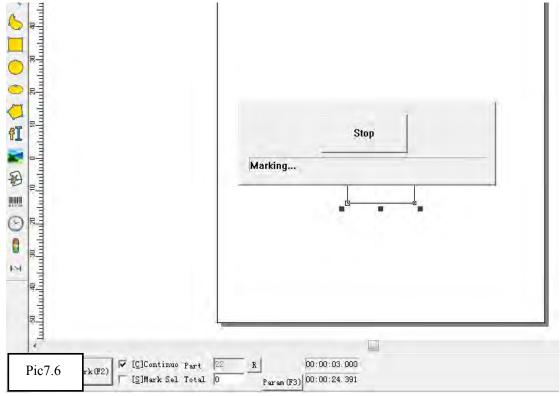

Marking is complete.

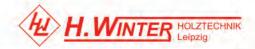

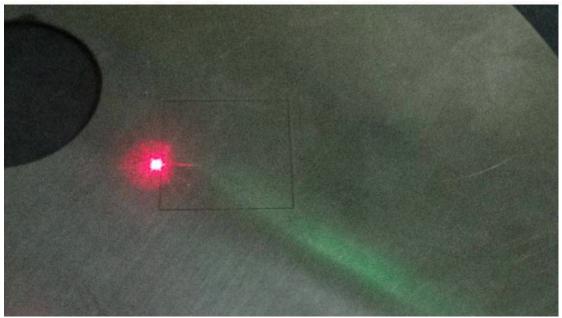

#### 9) check the position of the red dot

After finishing marking, you can click the "Red light" or "F1" again, and check the red dot indicate whether meet to the rectangle, if not, you should change the parameter until they meet. As shown on Pic 7.7

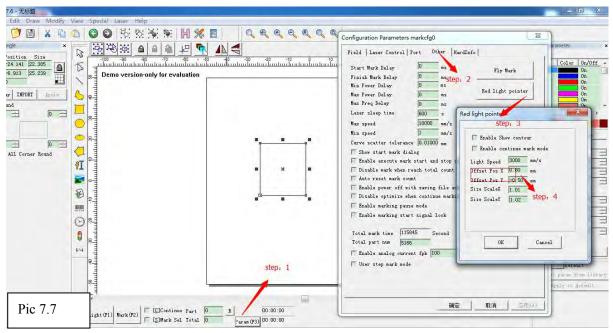

### EIGHT. Equipment maintenance and common maintenance

#### 8.1 Equipment maintenance

1. Before marking please check , whether soft-dog have connect with computer, signal line, power supply line whether connect stable.

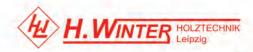

2. Before mark, please check whether laser head cover take down.(The cover is easy broken, when finished work put the cover on the head)

3. Maintenance

Galvanometer lens clean: Use lens paper or swab touch medical alcohol to clean. After alcohol evaporated completely, then can open light.

| 8.2 Common | software | fault | handing |  |
|------------|----------|-------|---------|--|
|------------|----------|-------|---------|--|

| Fault<br>phenomenon                     | Analysis method                                                        | Handing method                                                        |
|-----------------------------------------|------------------------------------------------------------------------|-----------------------------------------------------------------------|
| appear no                               | 1.soft-dog driver issue                                                | install driver anew                                                   |
| soft-dog                                | 2 not plug soft-dog                                                    | Plug soft-dog                                                         |
| Show I MC                               | 1.not turn on the machine                                              | Turn on the machine                                                   |
| Show LMC<br>hardware                    | 2.board card driver fault                                              | install board card driver anew                                        |
| Issue                                   | 3.USB line issue                                                       | Change USB line                                                       |
| no process<br>date, no files<br>loaded. | Choose "choose process", when red light and mark, no choose the files. | Choose the files need process                                         |
| Can't open<br>software                  | show operate system fault                                              | Right hand button EZcad icon in<br>compatibility choose Windows<br>XP |

#### 8.3 Common hardware breakdown maintenance

| Fault<br>phenomenon        | Analysis method                      | Handing method                                                                     |
|----------------------------|--------------------------------------|------------------------------------------------------------------------------------|
|                            | 1.whether take down laser head cover | Put cover down                                                                     |
| No red light ,<br>no laser | 2.red light broken.                  | 5Vpower supply have 5V, red<br>light broken, no 5V power<br>supply broken, change. |
| Working no red light       | 1.have red light, indicates normal.  | Laser tube or laser power supply broken, need back test.                           |
| Work no red<br>light       | 1.no red light, but can mark.        | Red light broken or 5V power supply broken                                         |

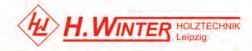

2.no red light, can't mark, but have laser.

Board card broken.

## NIGH. Marking Machine Rotary Device using instruction

#### 9.1 Rotary Device Installation

Step1: Put the rotary device on worktable, clamp the workpiece well, and connect the interface of rotary device as shown on pic 9.1;

Step2: Adjust the focal length by operating the up and down worktable ;

Step3: Power on the machine and open the software, check the red point whether the red point is in the middle of the workpiece

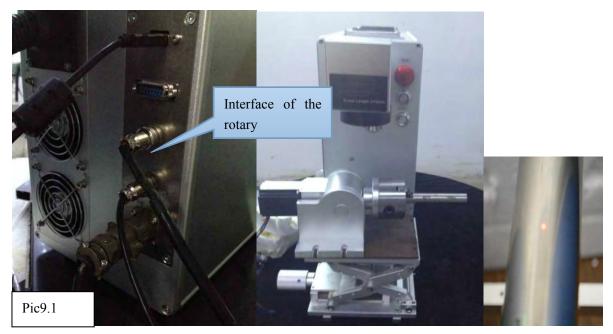

Note: Make sure the red dot in the middle of the workpiece and the workpiece should be horizontal.

#### 9.2 Rotary mark

1) Marking vector graphic: the software supports dxf, ai, plt files Click"File"---"Import vector file" as shown on pic 9.2 and set the power, speed

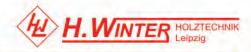

| File Edit Draw Modify View Special<br>New Ctrl+N       |                            |
|--------------------------------------------------------|----------------------------|
| Open Ctrl+O                                            |                            |
| Save Ctrl+S                                            |                            |
| Save As                                                |                            |
| Import Vector File                                     | ersion-only for evaluation |
| Import Bitmap File                                     |                            |
| Print Ctrl+P                                           |                            |
| Scan images                                            |                            |
| System parameter<br>Images library                     | · · · · ·                  |
| 1 C:\Users\\botonera_hitra<br>2 C:\Users\\Desktop\key1 |                            |
| 3 E:\2013\\qingdao<br>4 E:\2013\\111                   |                            |
|                                                        |                            |
| Pic 9.2                                                | - Co CA Sol                |

2)Click "Laser"--- "Rotary Mark " as shown on Pic 9.3 Change the parameter as shown on Pic 9.3、Pic9.4

Step 1: Modification parameter: Fill in the" Part Diameter" according to the workpiece ;

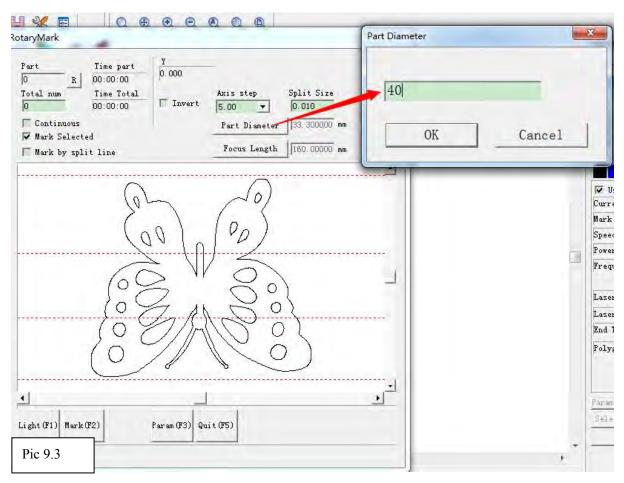

Step 2: Click"Parameter" and check "ID" and "Step per rotation"; "ID" selects "Y", and "Step per rotation" inputs 5000 (according to the step and drive) as shown on Pic 9.4

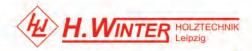

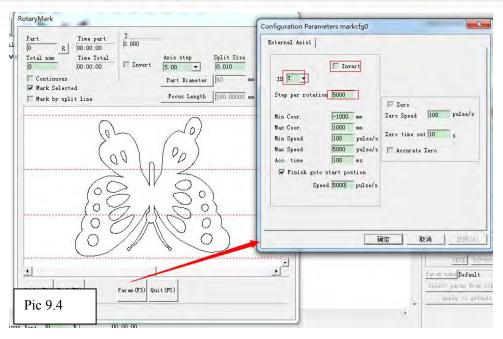

Step 3: Set the split line as shown on Pic 9.5.

Note: Add the split line: double click with left button of the mouse in the blank area ; Delete the split line: select the split line and click it with right button of the mouse. The more split lines the effects better.

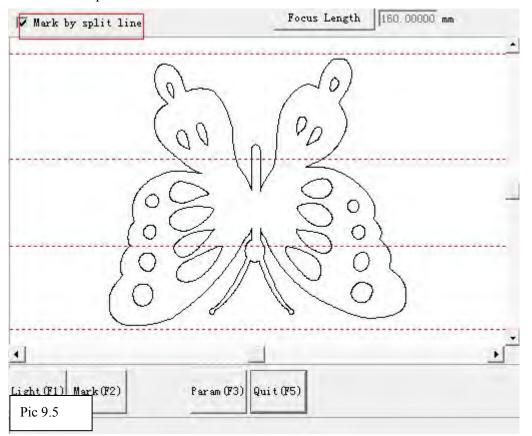

Step 4: Click the "Light F1" and check the marking area, then click "Mark F2"

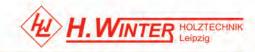

#### 9.3 Rotate Text Marking

Rotate text marking is mainly used for marking text file types

**Step1:** Click **1** and input the letter in the "Text", then check the size of the letters, at last click "Apply" as shown on Pic 9.7

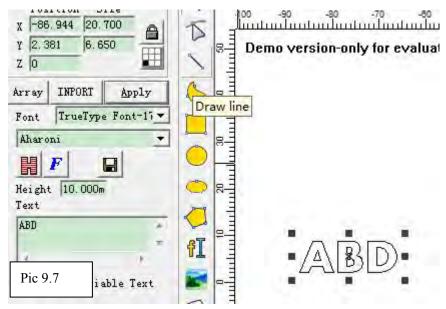

Step2: Rotated the letters 90 degree as shown on Pic9.8

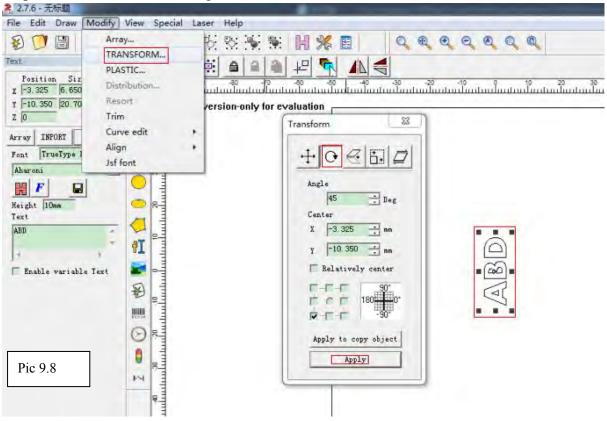

**Step 3**: change the power and speed and so on according to your requirement As show on Pic 9.9

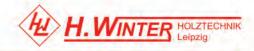

| Current pen      | 0     |                                                                                                    |              | - 10 minuturilantari |
|------------------|-------|----------------------------------------------------------------------------------------------------|--------------|----------------------|
| Mark Loop        | 1 -   | Hatch                                                                                                    |              | -                    |
| Speed(mm/s)      | 500 - | Hatch1 C 2 C 3                                                                                                    | OK           |                      |
| Power (%)        | 50 -  | ✓ Enable Type                                                                                                    | Delete Hatch |                      |
| Frequency (KHz)  | 20 🗄  | Follow edge on<br>Angle Fen No.<br>0 deg 0 -<br>Line Distance 0.03 m                                                                                                    |              |                      |
| Laser On TC (us) | 300 🔆 | Image: Weight of the second second | e            | <b>.</b>             |
| Laser Off TC (us | 100 - | End Offset 0 mm                                                                                                    |              | Ā                    |
| End TC (us)      | 300 ÷ | NumLoops 0<br>Loop distance 0.5 mm                                                                                                    |              |                      |
| Polygon TC(us)   | 100 🔶 | Auto rorate angle                                                                                                    |              |                      |

Step 4: Click "Laser" and select "Rotate TextMark" as show on 9.10

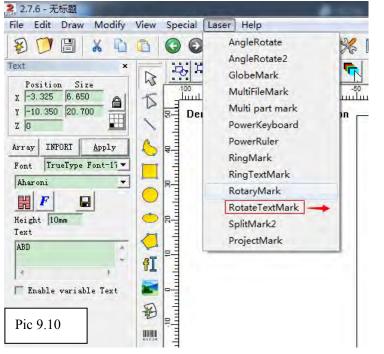

Step 5: Modify the parameter as show on Pic9.11

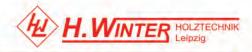

| Part       Time part         0       R         0       Time Total         0       00:00:00         Total num       Time Total         0       00:00:00         Continuous       X         ✓ Mark Selected       Axis step         iart Diamete       33:300 mm | Configuration Parameters markcfg0       X         External Axis1       External Axis2       HardInfo         Image: Step per rotation       Image: Step per rotation       Image: Step per rotation       Image: Step per rotation         Dist per rotation       5       mm       Image: Step per rotation       Image: Step per rotation       Image: Step per rota |
|----------------------------------------------------------------------------------------------------|----------------------------------------------------------------------------------------------------|
| Light (F1) Mark (F2) Param (F3) Quit (F5) Pic 9.11                                                                                                    |                                                                                                    |

**Step6:** First click "light F1" and check the marking area, at last click "Mark F2" as show on Pic9.12

| Laser Help                    |                                                                                                    |
|-------------------------------|----------------------------------------------------------------------------------------------------|
| 5 % 🐨 🕷 📕 🌿 🗉                 |                                                                                                    |
| 3 🛋 🔒 🖉 🗖 🖌                   |                                                                                                    |
|                               | 40 $30$ $-20$ $-10$ $0$ $10$ $20$ $30$ $40$ $50$ $60$ $70$                                                                                                    |
| o version-only for evaluation | MarkDemo version                                                                                                    |
|                               | Part       Time part       Y         0       R       00:00:00       Special pos         10       00:00:00       0:000,0:00       0:000,0:00         Continuous       Axis step       5:00 *       1         Image: The second second s |
| Pic 9.12                      |                                                                                                    |

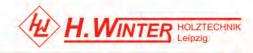

### Appendix 1:

### Laser marking machine after-sales maintenance manual

First, thank you very much to buy the products of our company, in order to ensure the product after-sales service work, especially as follows:

### **General rules**

1.During the guarantee period, we will provide you with the fittings for free, if the fittings are conformed to the warranty conditions.

2.Users must use our equipment to ensure the integrity, independence and the original of the device. For the following situations will not warranty the company, while its equipment or reputation damage caused economic losses caused to the Division I, we remain the right to pursue its legal responsibilities:

(1) The environment is not suitable for using machine yet insist on using.

(2) Without permission for equipment modification including adding reduction, remove the replacement parts, or the use of our company outside of components and peripheral equipment;

(3) Failure to specification requirements operation, maintenance, or vandalism

(4)Due to the equipment move transportation cause damage

3.On the condition of not affect product performance, we have the rights to change product specifications and naming ways without prior notice to.

4.Our only legal obligation on the sale of the product itself such as the quality and performance, do not assume other indirect obligations and responsibilities.

### **Detailed rules**

1. The whole machine warranty period is 24 months which counted from the date shown in the equipment sign.

2. The warranty of laser module

(1). RF laser tube and fiber laser module for 1 year

(2).Standard CO2 laser tube for 4 months

(3).Reci laser tube for 10 months

3. Consumable parts warranty

Such consumable parts are not in the period of warranty. Such as glass lens, belt, switch, gas mouth, anchor/wheel, buttons, press plate, etc.

Laser power supply, driver, motor have 1 year warranty.

4. Machine peripheral equipment:

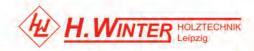

peripheral equipment warranty for one year, in the product labels to factory date, by the equipment manufacturer according to its standard warranty, we assist maintenance; Such as water chiller, Exhaust fan, air pump, water pump, etc.

#### Accessories maintenance freight regulations

1.We will provide you with the fittings for free repairment or change during the guarantee period if test for the quality of the product itself reason (Not man-made reason, environmental reason). But please kindly noted that all users are kindly required to return us the damaged fittings by courier with your charge before we send back the alternative fitting parts. And we charge your freight. If because some reasons, we can not receive the broken fittings in time, it will cancel the warranty qualification.

2.During warranty, if the fittings broken not because of machine quality, buyers need charge the freight and repairment cost.

3. After warranty period, the fittings which need repaired or changed should be in charge by you and charge the freight and repairment cost.

#### **Door-to-door service policy**

When you meet some problems with installing, using or adjusting, but our online-support can not solve it, we can offer Door to Door service. If you need our engineer(s) to assemble or maintain or adjust the machine in your area, you would like to be required to assist us to deal with the visa formality, traveling expenses prepaid and accommodation arrangement during the business trip and the service period before they dispatched.

And please kindly arrange the translating person for the service engineer during their service period. Otherwise, you also can arrange your engineer to come to visit our factory to get a long-term free technical training.

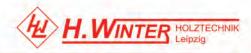

# Appendix 2 marking machine parameter

| Materials                            | Marking effect                                                             | Filling   | speed mm/s | power | frequency |
|--------------------------------------|----------------------------------------------------------------------------|-----------|------------|-------|-----------|
| Aluminum<br>business<br>card(yellow) | From light to dark                                                         | 0.01-0.03 | 500        | 20-80 | 20        |
| Aluminum<br>nameplate                | From white to black<br>When the speed is<br>1500sometimes is<br>white 1500 | 0.01-0.03 | 1000       | 20-80 | 20        |
| Plastics                             | clear                                                                      | 0.03      | 1000       | 20    | 20        |
| Iron                                 | From light to dark                                                         | 0.01-0.03 | 0-1000     | 20-80 | 20        |
| Stainless steel                      | Sometimes is<br>black,Close to the<br>material color                       | 0.01-0.06 | 0-1500     | 20-80 | 20        |
| leather                              | Best effect                                                                | 0.01-0.06 | 300        | 60    | 25        |

#### Fiber Marking Machine 10W Parameters

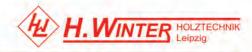

| Materials                                | Marking effect                | Filling    | speed<br>mm/s | power | frequency |
|------------------------------------------|-------------------------------|------------|---------------|-------|-----------|
| Aluminum oxide<br>block                  | Marking dark                  | 0.01       | 300           | 50    | 250       |
| Stainless steel block                    | Marking white                 | 0.01       | 100           | 40    | 80        |
| Stainless steel block                    | Marking white                 | Cross 0.05 | 1000          | 65    | 35        |
| Foreign white copper<br>sheet            | Marking white                 | Cross 0.03 | 1000          | 100   | 50        |
|                                          |                               | 0.05       | 500           | 80    | 20        |
|                                          | Marking                       | 0.01       | 200           | 40    | 80        |
| Stainless steel block                    | deep,marking dark             | 0.01       | 200           | 40    | 80        |
|                                          |                               | 0.01       | 200           | 40    | 80        |
| Stainless steel block                    | Marking dark                  | 0.01       | 220           | 40    | 80        |
| White lampshade                          | Marking dark                  | 0.03       | 1200          | 90    | 25        |
| Red button                               | Marking white                 | Cross 0.01 | 1300          | 65    | 35        |
| White black lacquer<br>buttons           | Marking white                 | Cross 0.04 | 1000          | 65    | 35        |
| Silver material                          | Marking white                 | Cross 0.05 | 1200          | 100   | 35        |
|                                          |                               | 0.09       | 1000          | 70    | 35        |
| Stainless steel block                    | the second second             | 0.12       | 1000          | 70    | 35        |
|                                          | wire drawing                  | 0.25       | 1000          | 70    | 35        |
|                                          | 1                             | 0.02       | 100           | 100   | 20        |
| Red copper                               | Markingdeep,mark<br>ing white | 0.02       | 1000          | 70    | 80        |
|                                          |                               | 0.01       | 100           | 100   | 20        |
| Red copper                               | Markingdeep.mark<br>ing red   | 0.01       | 100           | 100   | 80        |
| White plastic pipes                      | blace                         | 0.03       | 1200          | 65    | 25        |
| white background<br>coating Blue lacquer | Marking white                 | 0.03       | 800           | 85    | 40        |
| Circuit board                            | Marking white                 | 0.01       | 1000          | 95    | 32        |

### Fiber Marking Machine 20W Parameters

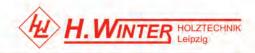

| Aluminum molds           | Marking white                | Cross 0.05 | 100           | 95    | 45    |
|--------------------------|------------------------------|------------|---------------|-------|-------|
| Brass                    | Marking white                | Cross 0.05 | 1000          | 80    | 40    |
| Black hard plastic       | Marking white                | 0.05       | 1500~200<br>0 | 60~75 | 25~45 |
| Iron                     | Marking white                | Cross 0.05 | 1000          | 55    | 35    |
| The new laser<br>housing | Marking dark                 | 0.01       | 100           | 100   | 20    |
| Brass                    | Marking<br>deep,marking dark | Cross 0.01 | 100           | 95    | 20    |
| Aluminum Alloy           | Marking<br>deep,marking dark | Cross 0.01 | 200           | 100   | 30    |

**Note:** The parameter list for customer reference only, not for the actual processing parameters.

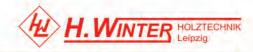

#### Postscript

The specification of the final interpretation belongs to us. we will do our utmost to ensure the accuracy of the contents of this manual. Because the editor is limited, there may be something wrong or omissions. We all consequences caused thereby does not assume any form of liability. We does not undertake direct, indirect, special, incidental or consequential loss or liability due to the use of the manual or the product improperly caused. Urge readers and colleagues criticized the correction.

Copyright owned by our company, without permission, no one can copy, manufacture, process and use this product and other related parts directly or indirectly. Without permission, no one can imitate, copy, extract or translate this user manual. People who violates this requirement will be investigated legal liability.